# Finite Element in Fluids - Assignment 1

Rafael Pacheco 77128580N

May 22, 2017

## 1 EXERCISE 1

A domain  $\Omega = (0,2) \times (0,3) \in \mathbb{R}^2$ . The boundary  $\Gamma$ , with Dirichlet and Neumann boundary conditions such that  $\Gamma = \Gamma_d \cup \Gamma_n$ , is defined by the following closed set as

$$
\Gamma_1 = (0,0) \times (0,3/2)
$$
  
\n
$$
\Gamma_2 = (0,0) \times (3/2,3)
$$
  
\n
$$
\Gamma_3 = (0,2) \times (3,3)
$$
  
\n
$$
\Gamma_4 = (2,2) \times (0,3)
$$
  
\n
$$
\Gamma_5 = (0,2) \times (0,0)
$$
  
\n(1.1)

Consider the transient convection-diffusion-reaction problem with the unknown "*ρ*", the convective term "a", the reaction term "*σ*" and source term "s".

$$
\rho_t + a \cdot \nabla \rho + \nabla \cdot (\mu \nabla \rho) + \sigma \rho = s \quad \text{in} \quad \Omega
$$
  
\n
$$
\rho = 1 \qquad \qquad \text{in} \quad \Gamma_2
$$
  
\n
$$
\rho = 0 \qquad \qquad \text{in} \quad \Gamma_4
$$
\n(1.2)

To solve the problem you have to use

- 1. SUPG and GLS for the spatial discretization.
- 2. Padé approximations to recover a 1-stage 2nd order scheme and a 2-stage 4th order scheme as well as a 2-stage explicit scheme.

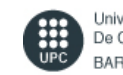

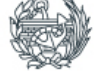

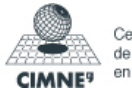

## 1.1 A) DISCRETIZATION

Time Discretization :

#### 1.1.1 EXPLICIT PADÉ 2-STAGE , *R*2,0

Using the *R*2,0 a two-stage method can be derived from the factorization:

$$
\rho(t^{n+1}) = \rho(t^n) + \Delta t \frac{\partial}{\partial t} \left( \rho + \frac{\delta t}{2} \frac{\partial \rho}{\partial t} \right) \Big|_{t=t^n} + \mathcal{O}(\Delta t^3)
$$
\n(1.3)

Yielding the two-stage Lax-Wendroff method:

$$
\rho^{n+1/2} = \rho^n + \frac{\Delta}{2} \rho_t^n
$$
  
\n
$$
\rho^{n+1} = \rho^n + \Delta t \rho_t^{n+1/2}
$$
\n(1.4)

The explicit weak form is:

$$
(\omega, \rho^{n+\beta_i}) = (\omega, \rho^n) + \beta_i \Delta t \left[ (\omega, s^{n+\beta_{i-1}}) + (\omega, h^{n+\beta_{i-1}})_{\Gamma_N} - c(a; \omega, \rho^{n+\beta_{i-1}}) - a(\omega, \rho^{n+\beta_{i-1}}) - (\omega, \sigma \rho^{n+\beta_{i-1}}) \right]
$$
\n(1.5)

## 1.1.2 CRANK-NICOLSON, IMPLICIT PADÉ 1-STAGE 2ND ORDER, *R*1,1

Using the definition of implicit Padé form  $R_{n,n}$ :

$$
\frac{\Delta \rho}{\Delta t} - W \Delta \rho_t = w \rho_t^n
$$
  
\n
$$
\frac{\Delta \rho}{\Delta t} + W \mathcal{L}(\Delta \rho) = w[s^n - \mathcal{L}(\rho^n)] + W \Delta s
$$
  
\n
$$
(w, \frac{\rho}{\Delta t}) + c(a; \omega, W \Delta \rho) + a(\omega, W \Delta \rho) + (\omega, \sigma W \Delta \rho) =
$$
  
\n
$$
(\omega, ws^n + W \Delta s) + (\omega, wh^n + W \Delta h)
$$
  
\n
$$
-[c(a; \omega, w\rho^n) + a(\omega, w\rho^n) + (\omega, \sigma w\rho^n)]
$$

*R*1,1 is:

$$
\Delta \rho = \rho^{n+1} - \rho^n \quad \Delta s = s^{n+1} - s^n
$$
  
\n
$$
W = 1/2 \qquad w = 1
$$
\n(1.7)

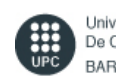

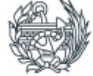

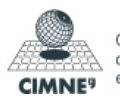

#### 1.1.3 IMPLICIT PADÉ 2-STAGE 4TH ORDER, *R*2,2

*R*2,2 is:

$$
\Delta \rho = \begin{bmatrix} \rho^{n+1/2} - \rho^n \\ \rho^{n+1} - \rho^{n+1/2} \end{bmatrix} \quad \Delta s = \begin{bmatrix} s^{n+1/2} - s^n \\ s^{n+1} - s^{n+1/2} \end{bmatrix}
$$
  
\n
$$
W = \frac{1}{24} \begin{bmatrix} 7 & -1 \\ 13 & 5 \end{bmatrix} \qquad \qquad W = \frac{1}{2} \begin{bmatrix} 1 \\ 1 \end{bmatrix}
$$
 (1.8)

Space Discretization :

Recall:

$$
a(\omega, \rho) = \int_{\Omega} \nabla \omega \cdot (\mu \nabla \rho) d\Omega \quad , \quad c(a; \omega, \rho) = \int_{\Omega} \omega (a \cdot \nabla \rho) d\Omega \tag{1.9}
$$

The system to solve is:

$$
M\rho_t + (C + K + \sigma M)\rho = f \tag{1.10}
$$

And from equation (1.6) , we can rearrange the terms for a semi-discrete scheme and a multi-scale scheme respectively:

$$
(\omega, \rho_t + a \cdot \nabla \rho + \sigma \rho) + a(\omega, \rho) + \sum_{e=1}^{n_{el}} (\mathcal{P}(\omega), \tau \mathcal{R}(\rho))_{\Omega} = (\omega, s) + (\omega, h)_{\Gamma_N}
$$
  
\n
$$
\mathcal{R} = \rho_t + a \cdot \nabla \rho + \sigma \rho - \nabla \cdot (\mu \nabla \rho) - s
$$
  
\n
$$
(\omega, \frac{\Delta \rho}{\Delta t}) - (\omega, W \Delta \rho_t) + (\tau \mathcal{P}(\omega), \mathcal{R}(\Delta \rho))_{\Omega} = (\omega, \omega \rho_t^n)
$$
  
\n
$$
\mathcal{R} = \frac{\Delta \rho}{\Delta t} + W \mathcal{L}(\Delta \rho) - w[s^n - \mathcal{L}(\rho^n) - W \Delta s]
$$
  
\n
$$
\mathcal{L} = a \cdot \nabla - \mu \nabla^2 + \sigma
$$
\n(1.11)

#### 1.1.4 SUPG

$$
\mathcal{P}(\omega) = W(a \cdot \nabla)\omega \tag{1.12}
$$

#### 1.1.5 GLS

$$
\mathcal{P}(\omega) = \frac{\omega}{\Delta t} + W \mathcal{L}(\omega)
$$
 (1.13)

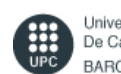

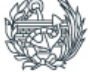

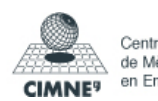

## 1.2 B) MODIFICATIONS

This are the new introduced subroutines:

FEM subroutines:

- CreateMatrix.m : create system resolution for steady case (K,f).
- CreateKMat.m: create the stiffnes matrix for unsteady case (K).
- FemMat: to solve the system from equation (1.10).

Scheme subroutines:

- SUPG.m: Introduced the SUPG scheme explained in section (1.1.4) together with equation (1.11).
- GLS.m: Introduced the GLS scheme explained in section (1.1.5) together with equation (1.11).
- PadeMat.m: Introduced the Padé scheme explained in section 1.1 Time discretization  $(1.1.1 \,,\, 1.1.2 \,,\, 1.1.3 \,).$

This together with some "cinput" entries to simulate a GUI to make the user able to select between steady/unsteady, the grid size, type of elements (for steady case) and the different coefficients. The subroutines are attached in the Appendix.

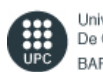

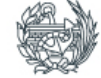

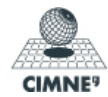

Finite Element in Fluids - Assignment 1 - Rafael Pacheco

77128580N

## 1.3 C)UNSTEADY PROBLEM

$$
a = (1e-3, 0) \quad v = 1e-3 \quad \sigma = 1 \quad s = 0 \tag{1.14}
$$

Consider all combinations.

The following plots represent  $\rho(x, y)$ .

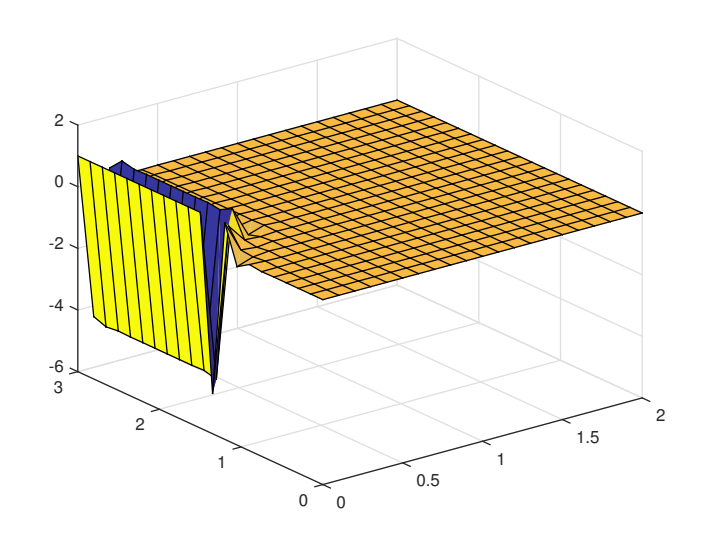

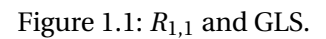

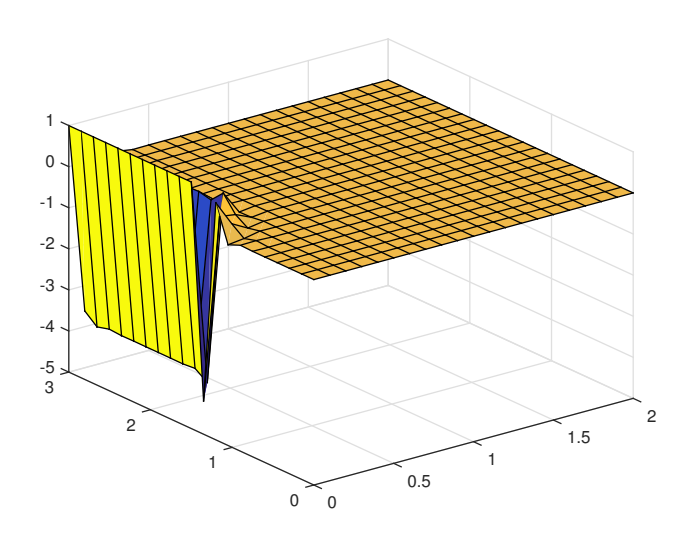

Figure 1.2:  $R_{1,1}$  and SUPG.

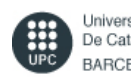

Universitat Politècnica De Catalunya **BARCELONATECH** 

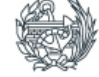

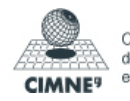

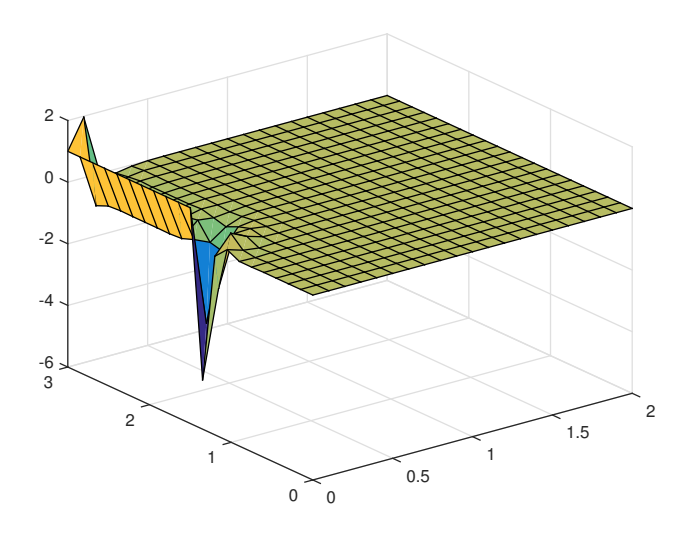

Figure 1.3:  $R_{2,2}$  and GLS.

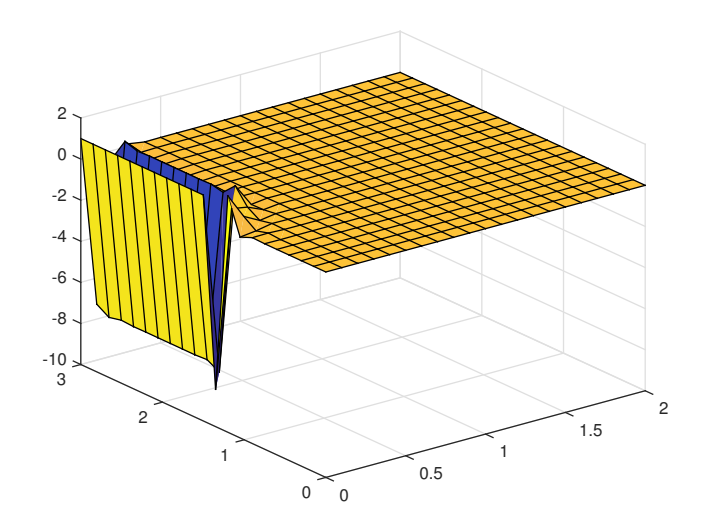

Figure 1.4:  $R_{2,2}$  and SUPG.

For the explicit Padé *R*2,0, it becomes unstable. It can be observed that method *R*2,2 offers more accuracy for temporal domain and GLS for spatial domain.

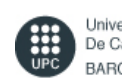

Universitat Politècnica De Catalunya **BARCELONATECH** 

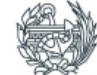

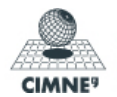

## 1.4 D)STEADY PROBLEM

Case:1 
$$
a = (-1,0)
$$
  $v = 1e-3$   $\sigma = 1e-1$   $s = 0$   
\nCase:2  $a = (-1e-3,0)$   $v = 1e-3$   $\sigma = 1$   $s = 0$    
\nCase:3  $a = (-1e-3,0)$   $v = 1e-3$   $\sigma = 0$   $s = 1$    
\n(1.15)

Compare the results for the different spatial discretizations and comment the results. Note all the results are for linear elements.

1.4.1 CASE 1

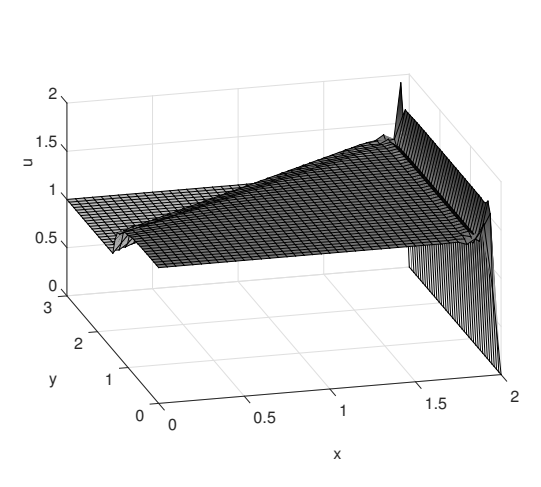

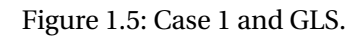

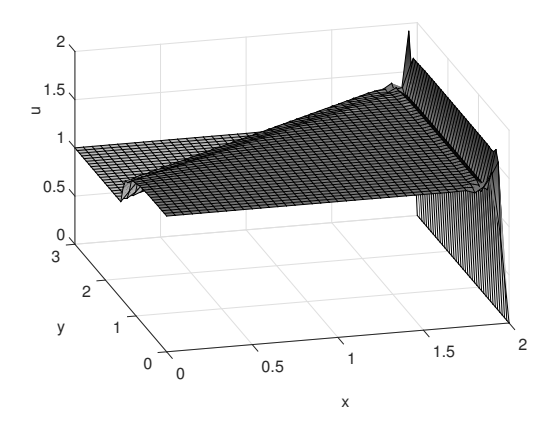

Figure 1.6: Case 1 and SUPG.

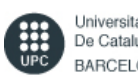

Universitat Politècnica De Catalunya **BARCELONATECH** 

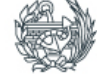

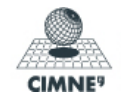

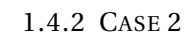

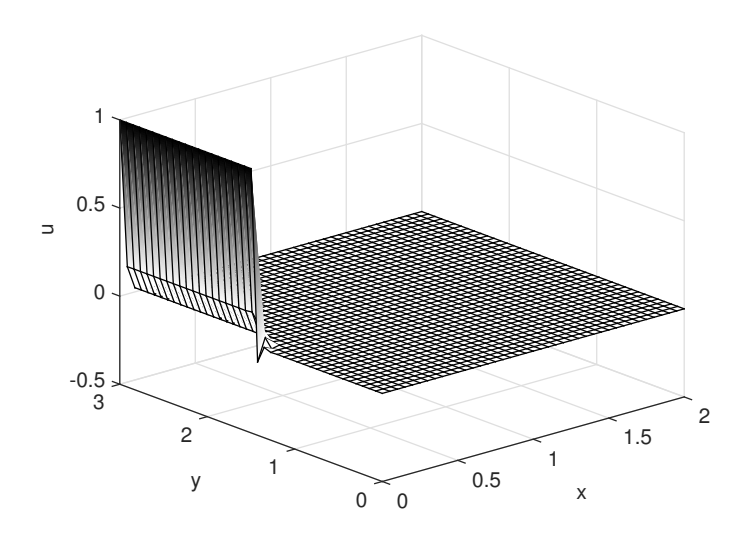

Figure 1.7: Case 2 and GLS.

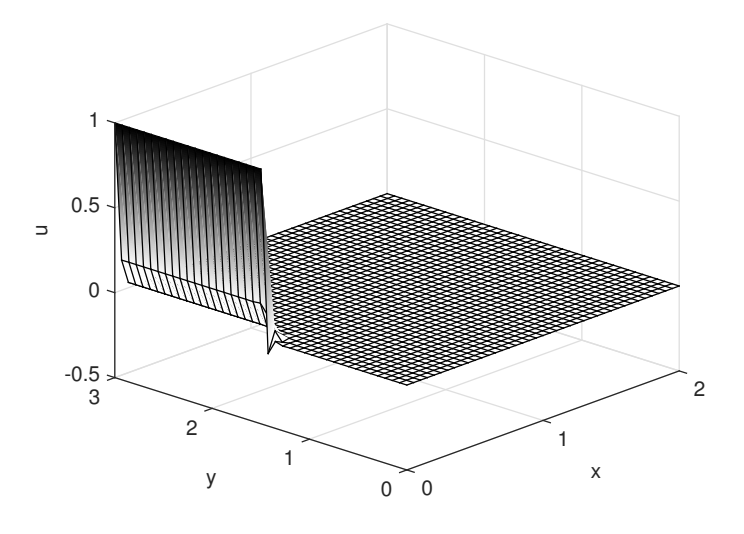

Figure 1.8: Case 2 and SUPG.

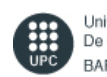

Universitat Politècnica<br>De Catalunya **BARCELONATECH** 

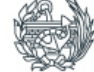

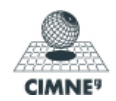

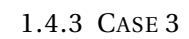

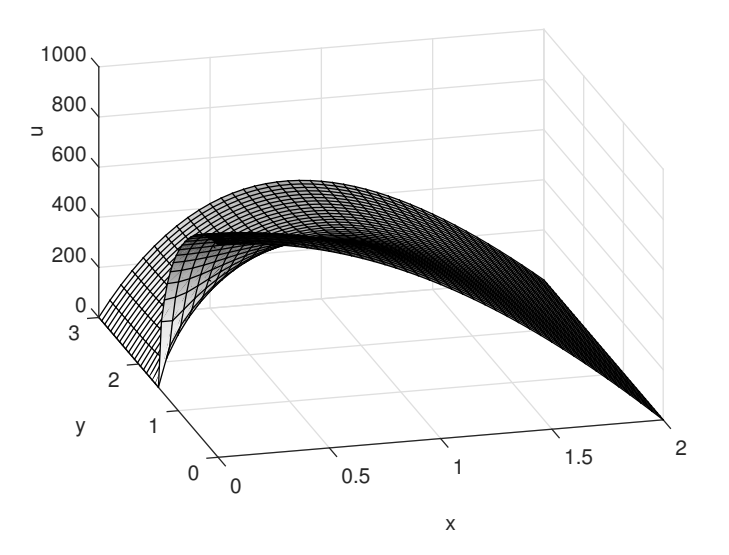

Figure 1.9: Case 3 and GLS.

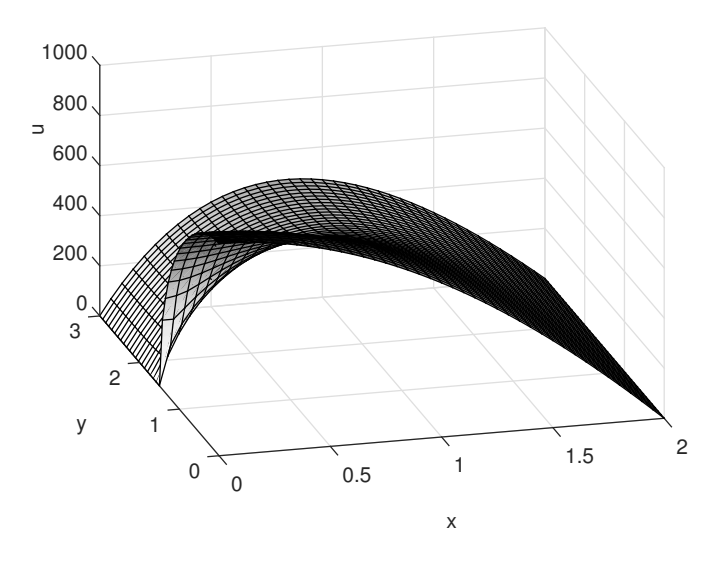

Figure 1.10: Case 3 and SUPG.

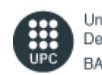

Universitat Politècnica<br>De Catalunya **BARCELONATECH** 

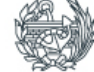

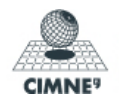

In case 1, the difference is relatively small, and therefore it cannot be appreciated in the graphs. However, this difference should be of the order  $(1 + \tau \sigma)$ .

For cases 2 and 3, the difference on the SUPG and GLS scheme is not relatively important since the convective term is not dominant. Therefore using a Galerkin scheme should be enough, since these 2 last cases do not require stabilization.

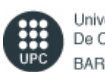

Universitat Politècnica De Catalunya **BARCELONATECH** 

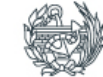

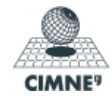

## APPENDIX

```
1 function [K, f] = CreateMatrix (X, T, pospg, wpg, N, Nxi, Neta, nu, sigma, a, method, h, Conv, s)2 % [K, f ] = CreateMatrix (X, T , pospg ,wpg,N, Nxi , Neta )
3 %
4 % Stiffness matrix K and r.h.s vector f obtained by discretizing
5 % a convection−diffusion−reaction equation in 2D<br>6 % X: nodal coordinates
                    nodal coordinates
7 % T : c o n n e c t i v i t i e s ( elements )
8 % pospg, wpg: Gauss points an weights in the reference element
9 % N, Nxi, Neta: shape functions on the Gauss points
10 %
11 ax = Conv(1);
12 ay = Conv(2);
13
14
15 % Total number of elements and number of nodes in aech one
16 [numel, nen] = size (T);
17 % Total number of nodes
18 numnp = size(X,1);
19
20 % A l l o c a t e s to rage
21 K = \mathbf{zeros} (numnp, numnp) ;
22 f = zeros (numnp, 1 ) ;
23
24 if method == 125 disp ('Galerkin formulation');
26 tau = 0;
27 elseif method == 2
28 disp ('SUPG formulation');
29 Pe = a * h / (2 * nu);
30 % alpha = coth ( Pe ) −1/Pe ;
31 % tau p = alpha * h / (2 * a);
32 tau_p = h*(1 + 9/Pe^2 +(h*sigma/(2*a))^2)^(-1/2)/(2*a);
33 disp (strcat ('Recommended value for the stabilization parameter = ',
          num2str ( tau_p ) ) ) ;
34 tau = input ('Stabilization parameter to be used (press return for
          using the recommended one) = ' );
35 if isempty (tau)
36 tau = tau_p;
37 end
38 elseif method == 339 disp ('GLS formulation');
```
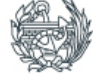

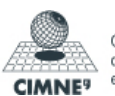

40 Pe =  $a * h / (2 * nu)$ ; <sup>41</sup> *% alpha = coth ( Pe ) −1/Pe ;* 42 % tau  $p = alpha * h / (2 * a)$ ; <sup>43</sup> tau\_p = h\* ( 1 + 9/Pe^2 +(h\* sigma / ( 2\* a ) ) ^2) ^(*−*1/2) / ( 2\* a ) ; 44 **disp** (strcat ('Recommended value for the stabilization parameter = ', **num2str**( tau\_p ) ) ) ; 45 tau = **input** ('Stabilization parameter to be used (press return for using the recommended one $) = '$  ); 46 **if isempty** (tau)  $47$  tau = tau\_p; 48 **end** 49 **elseif** method  $==$  4 50 **disp** ('SGS formulation'); 51 Pe =  $a * h / (2 * nu)$ ; <sup>52</sup> *% alpha = coth ( Pe ) −1/Pe ;* 53 %  $tau_p = alpha * h / (2 * a)$ ; 54 tau\_p = h\*(1 + 9/Pe^2 +(h\*sigma/(2\*a))^2)^(-1/2)/(2\*a); 55 **disp** (strcat ('Recommended value for the stabilization parameter =', **num2str**( tau\_p ) ) ) ; 56 tau = **input** ('Stabilization parameter to be used (press return for using the recommended one $) = '$  ); 57 **if isempty** (tau)  $58$   $tau = tau_p$ ; 59 **end** 60 **e lse** 61 **error** ('Unavailable method') 62 **end** 63 64 *% Loop on the elements* 65 **for** ielem = 1:numel 66 % Te: global number of the nodes in the current element 67 % Xe: coordenates of the nodes in the current element 68 Te =  $T(ielem,:);$ 69  $Xe = X(Te, :):$ 70 [Ke, fe ] = MatEl (Xe, nen, pospg, wpg, N, Nxi, Neta, tau, nu, sigma, a, Conv, h, s, method) ; 71 *% Assemble the element ma tr ices* 72  $K(Te, Te) = K(Te, Te) + Ke;$ 73  $f(Te) = f(Te) + fe$ ; 74 **clear** Ke; **clear** fe; 75 **end**

```
1 function K2 = CreateKMat (X, T, Conv, referenceElement )
```
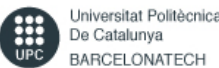

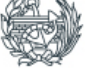

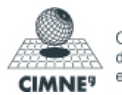

<sup>2</sup> *% K2 = CreK2Mat (X, T , Conv , pospg ,wpg,N, Nxi , Neta ) ;*

```
3 % Computation of the matrix K2 obtained by discretizing (augrad (w),
      a\mathring{u}grad(u))
4 %
5
6 % r e f e r en c e element information
7 nen = referenceElement . nen ;
8 ngaus = referenceElement . ngaus ;
9 wgp = referenceElement . GaussWeights ;
10 N = referenceElement N;11 Nxi = referenceElement . Nxi ;
12 Neta = referenceElement . Neta ;
13
14 % Total number of elements and number of nodes in each element
15 nElem = size(T, 1);
16 % Total number of nodes
17 nPt = size(X, 1);18
19 % A l loca t ion
20 K2 = zeros(nPt);
21
22 % Loop on the elements
23 for ielem = 1:nElem
24 % Te: global number of nodes on the current element
25 \text{} \text{} \text{} = \text{T}(\text{ielem} : )26 % Xe : coord ina tes o f the nodes in Te
27 Xe = X(Te, :):28 % Conve: velocity field on Te
29 Conve = Conv(Te, :);30 % Element Matrix
31 K2e = zeros (nen, nen) ;
32 % Loop on Gauss po in ts ( numerical quadrature )
33 for ig = 1:ngaus
34 % Shape functions on Gauss point igaus
35 N_{ig} = N( ig ; : ) ;36 Nxi_ig = Nxi(ig,:);
37 Neta<sub>l</sub>ig = Neta(ig,:);
38 % Jacobian matrix on the Gauss point
39 Jacob = [Nxi_ig * (Xe (: , 1)) Nxi_ig *
                                           Nxi_ig * (Xe(:,2))40 Neta_ig * (Xe(:,1)) Neta_ig *
                                           Neta_ig*(Xe(:,2)) ;
41 %
42 dvolu = wgp(ig) * det(Jacob);
43 % De r i va t i ve s o f shape func t ions in g loba l coord ina tes
44 res = Jacob \ [ Nxi_ig ; Neta_ig ] ;
45 Nx = res(1,:);
```
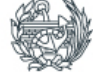

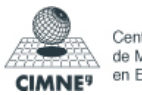

```
46 Nv = res(2,:);47 % Contribution at the element matrix
48 a = N_ig * Conv; ax = a(1); ay = a(2);49 K2e = K2e + ( ax *Nx+ay*Ny) ' *
( ax *Nx+ay*Ny) *dvolu ;
50 end
51 % Assembly of the element matrix
52 K2 (Te, Te) = K2 (Te, Te) + K2e;
53 c lear K2e ;
54 end
1 function [M, K, C] = FEMmat(X, T, Conv, referenceElement)2 % This function compute the different spatial matrices which are
      invo lved
3 % into the unsteady convection−diffusion-reaction problem.
4
5 \% C = convection matrix C obtained by discretizing (w, augrad(u))
6 % K = s t i f f n e s s matrix K obtained by d i s c r e t i z i n g ( grad (w) , grad (u ) )
7 % M = mass matrix M obtained by discretizing (w, u)
8
9 % r e f e r en c e element information
10 nen = referenceElement . nen ;
11 ngaus = referenceElement . ngaus ;
12 wgp = referenceElement . GaussWeights ;
13 N = referenceElement N;14 Nxi = referenceElement . Nxi ;
15 Neta = referenceElement . Neta ;
16
17 % Total number of nodes
18 nPt = size(X, 1);
19
20 % Total number of elements and number of nodes in each element
21 nElem = size(T, 1);
22
23 % A l loca t ion
24 M = \text{zeros}(nPt);
25 K = \text{zeros}(nPt);
26 \text{ C} = \text{zeros}(nPt);
27
28
29 % Loop on elements
30 for ielem =1:nElem
31 % Te: global number of nodes on the current element
32 \t Te = T(ielem,:);33 % Xe : coord ina tes o f the nodes in Te
```
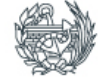

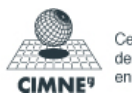

Finite Element in Fluids - Assignment 1 - Rafael Pacheco

```
34 \text{ Xe} = X(Te, :);35 % Conve : v e l o c i t y f i e l d on Te
36 Conve = Conv(Te,:);
37 % Element Matrix
38 [Me, Ke, Ce] = EleMat (Xe, Conve, nen, ngaus, wgp, N, Nxi, Neta);
39 % Assembly
40 M(Te, Te) = M(Te, Te) + Me;41 K(Te, Te) = K(Te, Te) + Ke;
42 C(Te, Te) = C(Te, Te) + Ce;43
44 end
45
46
47
48 function [Me, Ke, Ce] = EleMat (Xe, Conve, nen, ngaus, wgp, N, Nxi, Neta)
49 %
50
51 Me = \text{zeros}(nen);
52 Ke = \text{zeros}(nen);
53 Ce = \mathbf{zeros} (nen);
54
55
56 % Loop on Gauss po in ts
57 for ig = 1:ngaus
58 % Shape func t ions on Gauss point igaus
59 N_{ig} = N( ig ; : ) ;60 Nxi_ig = Nxi( ig, : );
61 Neta ig = Neta ( ig , : ) ;
62 % Jacobian matrix on the Gauss point
63 Jacob = [Nxi_ig*(Xe(:, 1)) Nxi_ig*Nxi_ig * (Xe(:,2))64 Neta_ig * (Xe(:,1)) Neta_ig * (Xe(:,2))];
65 % D i f f e r e n t i a l o f volume
66 dvolu = wgp(ig) * det(Jacob);
67 % Derivatives of shape functions in global coordinates
68 res = Jacob \ [ Nxi_ig ; Neta_ig ] ;
69 Nx = res(1,:);70 \text{Ny} = \text{res}(2, :);71 % Contribution at the element matrix
72 a = N_ig * Conv; ax = a(1); ay = a(2);73
74 Me = Me + N_ig' * N_ig * dvolu ;
75 aGradN = ax*Nx + ay*Ny;
76 Ke = Ke + (Nx+Ny) ' *
(Nx+Ny) *dvolu ;
77 Ce = Ce + N_ig' * aGradN * dvolu;
```
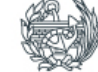

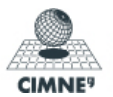

```
Finite Element in Fluids - Assignment 1 - Rafael Pacheco
```
#### 78 **end**

```
1 function Sol = SUPG(X, T, Conv, nu, sigma, f, c, Accd1, bccd1, W, w, dt, nstep,referenceElement ,M,C,K, nodesDir0 , nodesDir1 , tau )
 2 % So l = SUPG(X, IEN , Conv , nu, f , c , Accd1 , bccd1 , T , s , beta , dt , nstep , tau )
3 % This function computes solution for a transient convection-diffusion
       equation
 4% at different time instants.
 5 % SUPG method is used to perform spatial discretization.
6 %
7 % Input :
8 % X: nodal coord ina tes
9 % T : c o n n e c t i v i t i e s
10 % Conv: velocity field
11 % nu: diffusion
12 % sigma: reaction term
13 % f : source term
14 % c : i n i t i a l cond it ion
15 % Accd1 , bccd1 : ma tr ices to impose boundary cond i t ions using Lagrange
       mu l t ip l ie r s
16 % W,w: matrices for the time-integration scheme
17 % dt: time–step<br>18 % nstep: number
       nstep: number of time steps
19 % referenceElement: Information about the element of reference
20 % M: mass matrix
21 % C: convection matrix
22 % K: s t i f f n e s s matrix
23 % tau : s t a b i l i z a t i o n parameter
24 % nodesDir0: nodes where the value of u is 0
25 % nodesDir1: nodes where the value of u is 1
26
27 % Number of points used in the discretization
28 npoin = size(X,1);
2930 % COMPUTATION OF MATRIX K2
31
32 K2 = CreK2Mat (X, T, Conv, referenceElement ) ;
33
34 % Integration matrix
35 [n,m] = s iz e (W) ;
36 Id = eye (n,m) ;
37 \text{ tauW} = \text{tau} \cdot \text{W};
38 tauW W = \text{tauW' *W;}39 tauW w = \text{tauW' *w};
```
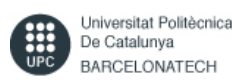

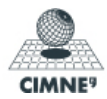

```
40
41 if size (tau) == [1,1]42 tau = tau*ones ( s iz e (W) ) ;
43 end
44
45 % Computation of the matrix necessary to obtain solution at each time−
      s tep : A du = F
46 disp ( ' ' )
47 disp ('Computation of total matrices for the time−integration scheme')
48 Kt = C + nu*K + sigma*M;
49 A = [ |;
50 for i = 1:n
51 row = [ ];
52 for j = 1:m53 row = [ row, Id(i, j) *M + dt *W(i, j) *Kt + ...54 tauW(j,i)*C' + dt*tauW_W(i,j)*(K2+sigma*C') ];
55 end
56 A = [A; row];
57 end
58
59 nccd = s iz e ( Accd1 , 1 ) ;
60 Accd = []; bccd = [];
61 for i = 1:n
62 row = [ ] ;
63 for j = 1:m
64 row = [row, Id(i, j) * Accd1];65 end
66 \text{Accd} = [\text{Accd}; \text{row}];67 \text{ bccd} = [\text{bccd}; \text{ bccd}];
68 end
69
70 \text{ nccd} = \text{n}*\text{nccd};
71 Atot = [A Accd'; Accd zeros (nccd)];
72
73 % Fac to r iza t ion o f matrix A to t
74 disp ( ' ' )
75 disp ('Factorization of the matrices for the time−integration scheme')
76 [L,U] = lu(Atot);
77 \text{ L} = \text{sparse (L)};
78 U = sparse (U) ;
79
80 % I n i t i a l cond i t ion
81 Sol = c:
82 % Loop to compute the transient solution
```
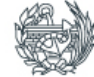

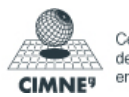

```
83 disp ( ' ' )
84 disp('Transient analysis: computation of the solution at each time step'
       )
85 for i = 1: nstep
 86 aux1 = −dt * (Kt * c) ;
 87 aux2 = −dt * ((K2+sigma * C') * c);
88 F = [];
89 for j = 1:m90 F = [F; w(j) * aux1 + tauW_w(j) * aux2];91 end
92 F = [F; bccd];
93 dc = U\setminus (L\setminus F);
94 \text{dc} = \text{reshape}(\text{dc}(1:n * \text{npoin}), \text{npoin}, n);95 for k =1: s iz e ( dc , 1 )
96 if any(\text{nodesDir1} == k);
97 c (k) = 1;98 elseif any(nodesDir0 == k);
99 c (k) = 0;
100 e lse
101 c (k) = c (k) + sum(d c (k, :), 2);
102 end
103 end
104 Sol = [Sol c];
105 end
 1 function Sol = GLS(X, T, Conv, nu, sigma, f, c, Accd1, bccd1, W, w, dt, nstep,referenceElement ,M,C,K, nodesDir0 , nodesDir1 , tau )
 2 % So l = SUPG(X, IEN , Conv , nu, f , c , Accd1 , bccd1 , T , s , beta , dt , nstep , tau )
 3 % This function computes solution for a transient convection-diffusion
       equation
 4 % at different time instants.
 5 % GLS method is used to perform spatial discretization.
 6 %
 7 % Input :
 8 % X: nodal coord ina tes
 9 % T : c o n n e c t i v i t i e s
10 % Conv: velocity field
11 % nu: diffusion
12 % sigma: reaction term
13 % f : source term
14 % c: initial condition
15 % Accd1 , bccd1 : ma tr ices to impose boundary cond i t ions using Lagrange
       mu l t ip l ie r s
```
16 % W,w: matrices for the time−integration scheme

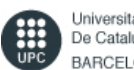

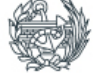

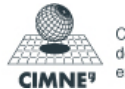

```
17 % dt: time−step<br>
18 % nsten: number
       nstep: number of time steps19 % referenceElement: Information about the element of reference
20 % M: mass matrix
21 % C: convection matrix
22 % K: s t i f f n e s s matrix
23 % tau : s t a b i l i z a t i o n parameter
24 % nodesDir0: nodes where the value of u is 0
25 % nodesDir1: nodes where the value of u is 1
26
27 % Number of points used in the discretization
28 npoin = size(X,1);
29
30 % COMPUTATION OF MATRIX K2
31
32 K2 = CreK2Mat (X, T, Conv, referenceElement);
33
34 % In teg ra t ion matrix
35 [n,m] = s iz e (W) ;
36 Id = eye (n,m) ;
37 tauW = \tan \sqrt{W};
38 tauw = tau*w;
39 tauW_W = \text{tau}W' * W;40 tauW_w = tauW'*w;
41
42 if size (tau) == [1,1]43 tau = tau*ones (size(T));
44 end
45
46 % Computation of the matrix necessary to obtain solution at each time−
      s tep : A du = F
47 disp ( ' ' )
48 disp ('Computation of total matrices for the time−integration scheme')
49 Kt = C + nu*K + sigma*M;
50 A = [ |;
51 for i = 1:n
52 \quad \text{row} = [];
53 for j = 1:m54 row = [ row, Id(i, j) *M + dt *W(i, j) *Kt + ...55 tau(i, j) * (1/dt) * M + tauW(i, j) * (C + sigma * M) + ...56 tauW ( j , i ) *
(C'+ sigma*M)+dt *
tauW_W( i , j ) *
(K2+sigma*C' ) + . . .
57 dt *
tauW_W( i , j ) *
sigma *
(C+sigma*M) ] ;
58 end
59 A = [A; row];
```
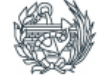

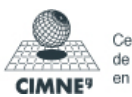

```
60 end
61
62 nccd = s iz e ( Accd1 , 1 ) ;
63 Accd = []; bccd = [];
64 for i = 1:n
65 row = [];
66 for j = 1:m
67 row = [row, Id(i, j) * Accd1];68 end
69 \text{Accd} = [\text{Accd}; \text{row}];70 \text{ bccd} = [\text{bccd}; \text{ bccd}];71 end
72
73 nccd = n\times nccd:
74 Atot = [A Accd'; Accd zeros (nccd)];
75
76 % Fac to r iza t ion o f matrix A to t
77 disp ( ' ' )
78 disp('Factorization of the matrices for the time-integration scheme')
79 [L,U] = lu(Atot);
80 L = sparse(L);
81 U = sparse (U) ;
82
83 % I n i t i a l cond i t ion
84 Sol = c:
85 % Loop to compute the transient solution
86 disp ( ' ' )
87 disp ('Transient analysis: computation of the solution at each time step'
       \lambda88 for i = 1: nstep
 89 aux1 = −dt *Kt * c;
 90 aux2 = −(C+sigma*M) *
c ;
 91 aux3 = dt * ( − (K2+sigma * C' + sigma * (C + sigma * M) ) * c) ;
92 F = [];
93 for j = 1:n94 F = [F; w(j)*aux1 + tauw(j)*aux2 + tauW_w(j)*aux3];95 end
96 F = [F; bccd];
97 dc = U\setminus (L\setminus F);
98 dc = \text{reshape}(dc(1:n*npoin), npoin,n);99 for k =1: s iz e ( dc , 1 )
100 if any(\text{nodesDir1} == k);
101 c (k) = 1;
102 elseif any(\text{nodesDir0} == k);
```
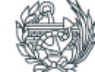

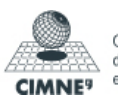

```
103 c (k) = 0;
104 e lse
105 c(k) = c(k) + sum(dc(k, :), 2);
106 end
107 end
108   Sol = [Sol c];
109 end
 1 function [W,w, beta]=Pade (d )
 2
 3 % Compute the matrices needed to perform the time integration Pad scheme
 4
 5 if d == 06 W = 1/2;
 7 w = 1;8 beta = [0,1];
 9 e l s e i f d == 1
10 W = (1/24) * [7 −1; 13 5];
11 w = [1/2; 1/2];12 beta = [0, 1/2, 1];
13 elseif d == 2
14 \qquad W = [0 \; 0; \; 1 \; 0];15 w = [1/2; 1/2];16 beta = [0, 1/2, 1];
17 e lse
18 error ('Unavailable time integration scheme')
19 end
20
21 end
```
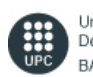

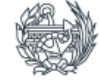

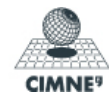